## Analysing Single-Cell RNA-Seq with R

v2024-02

Simon Andrews simon.andrews@babraham.ac.uk

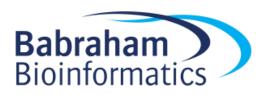

#### Major scRNA Package Systems

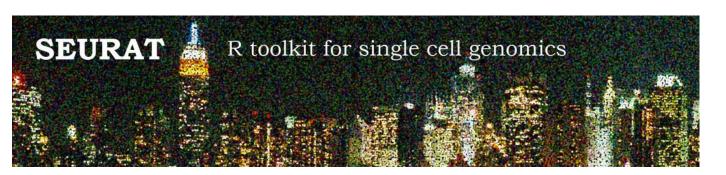

https://satijalab.org/seurat/

#### scater

Single-Cell Analysis Toolkit for Gene Expression Data in R

https://bioconductor.org/packages/release/bioc/html/scater.html

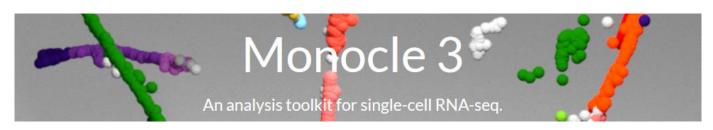

https://cole-trapnell-lab.github.io/monocle3/

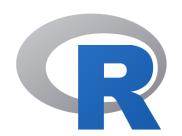

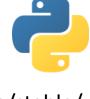

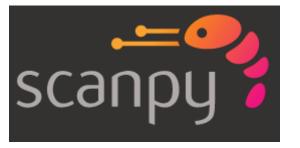

# What do they provide?

- Data Structure for modelling scRNA-Seq
  - Counts
  - Normalisations
  - Metadata
  - Clusters
- Convenience methods
  - Data parsing
  - Data access
  - Simple transformations

### What do they provide?

- Implementations of common methods
  - Data Normalisation
  - Dimensionality reduction
    - PCA
    - tSNE
    - UMAP
- Plotting
  - Projections
  - -QC
  - Standard graphs (scatterplots, violin plots, stripcharts)

# What do they provide?

- Statistics
  - Enriched genes
  - Differential expression
- Novel functionality
  - Seurat
    - Feature anchors to match datasets
  - Monocle
    - Trajectory mapping

#### Seurat

- Probably the most popular choice
  - Well supported and frequently updated
- Easy data model to work with
  - Documentation is good too
- Lots of built in functionality
  - Easy to extend to build your own
- Lots of nice examples on their web pages

#### Seurat Data Structure

- Single object holds all data
  - Build from text table or 10X output (feature matrix h5 or raw matrix)

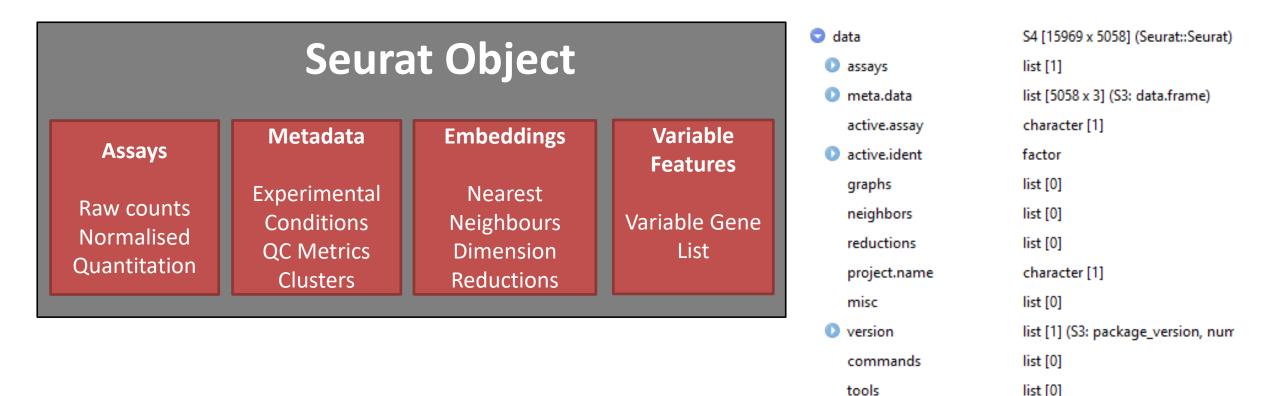

#### Seurat Metadata

| Cell.Barcode<br><chr></chr> | orig.ident<br><fctr></fctr> | nCount_RNA<br>«dbl» | nFeature_RNA<br><int></int> | percent.MT<br>«dbl» | percent.Ribosomal<br>«dbl» |
|-----------------------------|-----------------------------|---------------------|-----------------------------|---------------------|----------------------------|
| AAACCTGAGAAACCAT-1          | course                      | 4410                | 1176                        | 3.1519274           | 47.346939                  |
| AAACCTGAGATAGCAT-1          | course                      | 4470                | 1482                        | 4.8098434           | 27.494407                  |
| AAACCTGAGCGTGAAC-1          | course                      | 2298                | 870                         | 3.1331593           | 35.161010                  |
| AAACCTGCAACGCACC-1          | course                      | 4307                | 1433                        | 4.2953332           | 26.259577                  |
| AAACCTGCACACCGAC-1          | course                      | 2001                | 669                         | 2.6486757           | 42.528736                  |
| AAACCTGCATCGATTG-1          | course                      | 3310                | 918                         | 3.7764350           | 48.791541                  |
| AAACCTGTCCAGATCA-1          | course                      | 3005                | 1032                        | 2.9284526           | 38.735441                  |
| AAACGGGAGCGCTTAT-1          | course                      | 6932                | 1906                        | 5.5972302           | 35.776111                  |
| AAACGGGAGCTACCTA-1          | course                      | 3714                | 1363                        | 4.2003231           | 22.240172                  |
| AAACGCGAGTGATCGG-1          | course                      | 8020                | 2113                        | 4.3266833           | 34.501247                  |

- QC
- Conditions
- Clusters

```
data[[]]
data$nCount_RNA
new data -> data$new_metric
```

#### Seurat Quantitative Data

> GetAssayData(data, layer="counts")

| Gene<br><chr></chr> | AACTCAGAGATGTAAC-1<br><dbl></dbl> | AACTCAGAGTCCAGGA-1<br><dbl></dbl> | AACTCAGCAAGTAATG-1 <a href="https://doi.org/10.25/14.15"><a href="https://doi.org/10.25/14.15">&gt; a href="https://doi.org/10.25/14.15"&gt;&gt; a href="https://doi.org/10.25/14.15"&gt;&gt; a href="https://</a></a></a></a></a></a></a></a></a></a></a></a></a></a></a></a></a></a></a> |
|---------------------|-----------------------------------|-----------------------------------|----------------------------------------------------------------------------------------------------|
| AL627309.1          | 0                                 | 0                                 | 0                                                                                                    |
| AL627309.5          | 0                                 | 0                                 | 0                                                                                                    |
| LINC01409           | 0                                 | 0                                 | 0                                                                                                    |
| LINC01128           | 0                                 | 1                                 | 0                                                                                                    |
| LINC00115           | 0                                 | 0                                 | 0                                                                                                    |
| FAM41C              | 0                                 | 0                                 | 0                                                                                                    |
| NOC2L               | 1                                 | 0                                 | 0                                                                                                    |

> GetAssayData(data, layer="data")

| Gene<br><chr></chr> | AACTCTTAGCCGGTAA-1 <dbl></dbl> | AACTCTTCACTGTTAG-1 <dbl></dbl> | AACTCTTCATGCCTAA-1 <dbl></dbl> |
|---------------------|--------------------------------|--------------------------------|--------------------------------|
| AL627309.1          | 0.000000                       | 0.000000                       | 0                              |
| AL627309.5          | 0.000000                       | 0.000000                       | 0                              |
| LINC01409           | 0.000000                       | 0.000000                       | 0                              |
| LINC01128           | 0.000000                       | 0.000000                       | 0                              |
| LINC00115           | 0.000000                       | 0.000000                       | 0                              |
| FAM41C              | 0.000000                       | 0.000000                       | 0                              |
| NOC2L               | 1.228141                       | 1.567888                       | 0                              |

# Seurat Dimensionality Reductions

#### > Embeddings(data,reduction = "pca")

|              | PC_1      | PC_2       | PC_3         |
|--------------|-----------|------------|--------------|
| GAGAAACCAT-1 | -4.135099 | -8.7585629 | 0.004920869  |
| GAGATAGCAT-1 | 10.279728 | 0.8451562  | 0.287589575  |
| GAGCGTGAAC-1 | -6.002598 | 4.9504875  | -3.022266598 |
| GCAACGCACC-1 | 10.610838 | 0.4030928  | 0.165408128  |
| GCATCGATTG-1 | -5.581052 | -0.4542359 | 5.166186308  |

#### > Loadings(data, reduction="pca")

|        | PC_1        | PC_2        | PC_3         |
|--------|-------------|-------------|--------------|
| IGLC3  | -0.01326925 | -0.07255036 | -0.017863727 |
| IGLC1  | -0.01039493 | -0.05451957 | -0.008700478 |
| IGLC2  | -0.01569606 | -0.08276587 | -0.021715297 |
| IGKC   | -0.02226017 | -0.12668741 | -0.038651318 |
| S100A9 | 0.11325462  | 0.01836318  | 0.013403732  |

#### > Embeddings(data,reduction = "tsne")

|                    | tSNE_1     | tSNE_2     |
|--------------------|------------|------------|
| AAACCTGAGAGTGAGA-1 | 14.182877  | -12.592458 |
| AAACCTGAGCGAAGGG-1 | -24.612876 | 5.739248   |
| AAACCTGAGCGTCTAT-1 | 21.212219  | 4.717356   |
| AAACCTGAGCTACCTA-1 | 5.228508   | 21.568443  |
| AAACCTGAGCTCCCAG-1 | 18.923168  | 6.299075   |

#### Variable Gene Information

#### > HVFInfo(data)

| Gene<br><chr></chr> | mean<br><dbl></dbl> | variance<br>«dbl» | variance.expected<br><dbl></dbl> | variance.standardized<br><dbl></dbl> |
|---------------------|---------------------|-------------------|----------------------------------|--------------------------------------|
| AL627309.1          | 5.077431e-04        | 5.076141e-04      | 5.099960e-04                     | 0.9953296                            |
| AL627309.5          | 2.792587e-03        | 2.785496e-03      | 2.907594e-03                     | 0.9580070                            |
| LINC01409           | 2.564103e-02        | 2.498991e-02      | 2.679890e-02                     | 0.9324974                            |
| LINC01128           | 1.624778e-02        | 1.801934e-02      | 1.712920e-02                     | 1.0519658                            |
| LINC00115           | 5.077431e-03        | 5.560805e-03      | 5.344264e-03                     | 1.0405185                            |
| FAM41C              | 9.647119e-03        | 9.556478e-03      | 1.016386e-02                     | 0.9402406                            |
| NOC2L               | 1.381061e-01        | 1.342992e-01      | 1.519011e-01                     | 0.8841229                            |
| KLHL17              | 2.792587e-03        | 2.785496e-03      | 2.907594e-03                     | 0.9580070                            |
| PLEKHN1             | 4.061945e-03        | 4.554345e-03      | 4.262279e-03                     | 1.0685233                            |
| HES4                | 1.345519e-02        | 1.987986e-02      | 1.419635e-02                     | 1.4003494                            |

#### Seurat Methods

#### Data Parsing

- Read10X
- Read10X h5\*
- CreateSeuratObject

#### Data Normalisation

- NormalizeData
- ScaleData

#### Graphics

- Violin Plot metadata or expression (VlnPlot)
- Feature plot (FeatureScatter)
- Projection Plot (DimPlot, DimHeatmap)

#### Dimension reduction

- RunPCA
- RunTSNE
- RunUMAP

#### Statistics

- Select Variable Genes FindVariableFeatures
- Build nearest neighbour graph
   FindNeighbors
- Build graph based cell clusters
  FindClusters
- Find genes to classify clusters (multiple tests)
  FindMarkers

# Example 10X Seurat Workflow

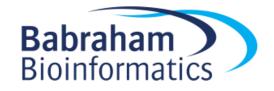

# **Example Seurat Workflow**

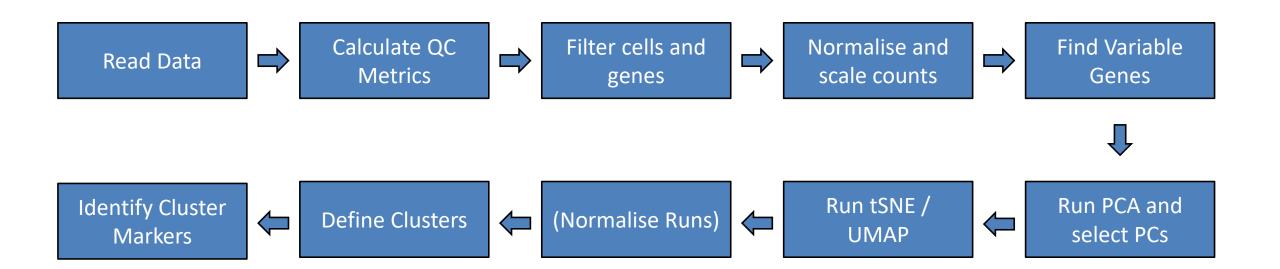

#### Reading Data

```
Read10x_h5("filtered_feature_bc_matrix.h5") -> data
CreateSeuratObject(
      counts=data,
      project="course",
) -> data
> data
An object of class Seurat
17136 features across 3939 samples within 1 assay
Active assay: RNA (17136 features, 500 variable
features)
 3 layers present: counts, data, scale.data
 2 dimensional reductions calculated: pca, tsne
```

# QC – What problems are likely?

- Lysed cells
- Dead or dying cells
- Empty GEMs
- Double (or more) occupied GEMs
- Cells in different cell cycle stages

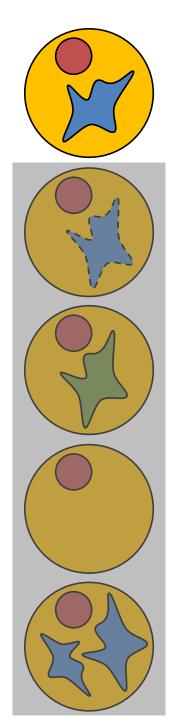

## Lysed Cells

- Outer membrane is ruptured cytoplasmic RNAs leak out
  - Loss of mature RNA, increase in pre-mRNA
    - Higher proportion mapping to introns
    - Loss of 3' sequencing bias
  - Increase in nuclear RNAs
    - MALAT1 is an easy marker to use
  - Increase in Membrane associated transcripts
    - MS4A family
    - IL7R
    - Complement C3

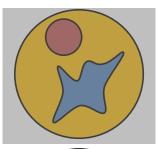

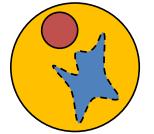

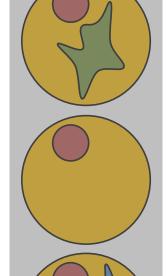

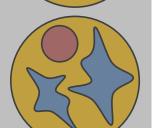

# Dead or Dying Cells

- Cells undergoing apoptosis have very different transcriptomes
  - Lower total RNA production
  - Huge upregulation of mitochondrial transcription
  - Upregulation of caspases

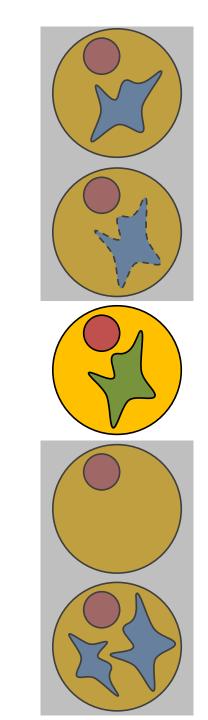

#### **Empty GEMs**

- GEMs containing no cell will still produce some sequence
  - Background RNA in the flow medium
  - Will be worse with higher numbers of lysed cells

- Total amount of signal will be greatly reduced
- Will often look similar to each other (will cluster together)

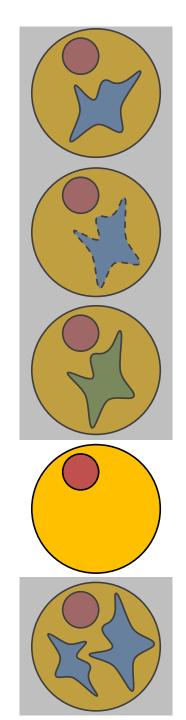

## Double occupied GEMs

Will get a mixed signal from two different cells

- Not as obvious a signal as empty GEMs
  - Greater diversity
  - More UMIs per cell
  - Intermediate clustering

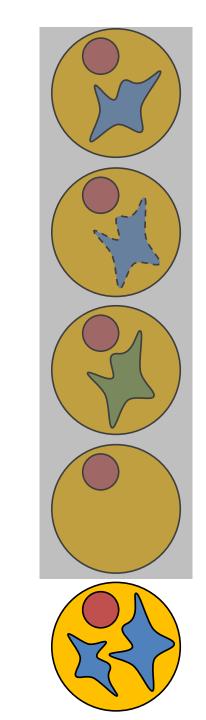

# Cell Cycle Variation

- Cells in different stages of the cell cycle have quite different expression profiles
  - Use genes which classify different phases to classify cells in different phases

Exclude unusual cells

 Attempt to include cell cycle as a factor during quantitation / differential expression

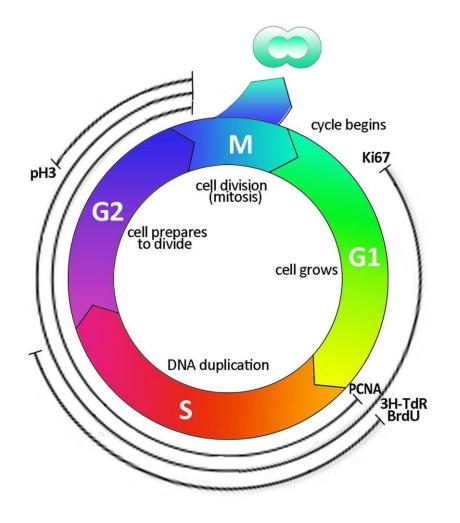

## QC and Cell Filtering

- Standard QC Measures
  - Number of observed genes per cell
  - Number of reads per cell
  - Relationship between the two
- Calculated QC Measures
  - Amount of mitochondrial reads
  - Amount of ribosomal reads
  - Marker genes (eg MALAT1)
  - Cell cycle

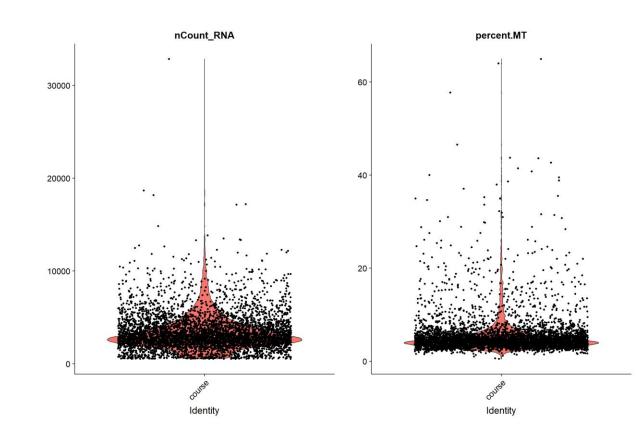

#### **Custom QC Metrics**

```
PercentageFeatureSet(
     data,
     pattern="^MT-"
) -> data$percent.MT
apply(
  GetAssayData(data, layer="counts"),
  function(x)(100*max(x))/sum(x)
) -> data$Percent.Largest.Gene
```

## QC and Cell Filtering

```
VlnPlot(
      data,
      features=c("nCount_RNA", "percent.MT"),
       log=TRUE
FeatureScatter(
      data,
      feature1 = "nCount_RNA",
      feature2 = "Percent.Largest.Gene"
```

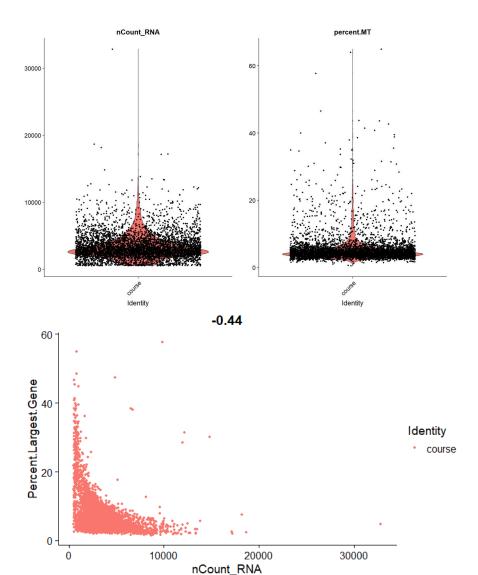

### **Applying Filters**

```
subset(
  data,
  nFeature_RNA>750 &
  nFeature_RNA < 2000 &
  percent.MT < 10 &
  Percent.Largest.Gene < 20
) -> data
```

## Count Normalisation and Scaling

- Raw counts are biased by total reads per cell
- Counts are more stable on a log scale
- Standard normalisation is just log reads per 10,000 reads

- For PCA counts scale each gene's expression to a z-score
  - Can also use this step to try to regress out unwanted effects

### Count Normalisation and Scaling

```
NormalizeData(
    data,
    normalization.method = "lognormalize"
) -> data
ScaleData(
    data,
    features=rownames(data)
  -> data
```

#### Variable Feature Selection

- Selects a subset of genes to use for downstream analysis
- Identify genes with an unusual amount of variability
- Link the variability with the expression level to find variation which is high in the context of the expression level
- Keep only the most variable genes

```
FindVariableFeatures(
   data,
   selection.method = "vst",
   nfeatures=500
) -> data
```

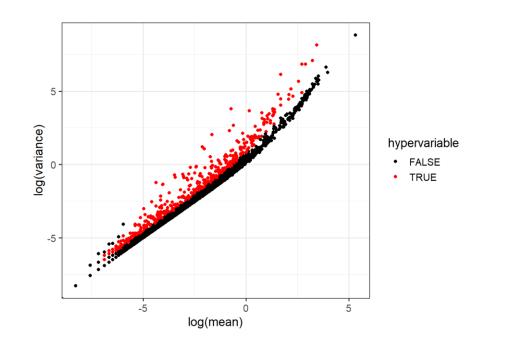

### **Dimensionality Reduction**

- Start with PCA on the normalised, filtered (both cells and genes), scaled data
- Scree / Elbow plot to decide how many PCs are informative
- Pass only the interesting PCs to subsequent tSNE or UMAP reduction to get down to 2 dimensions

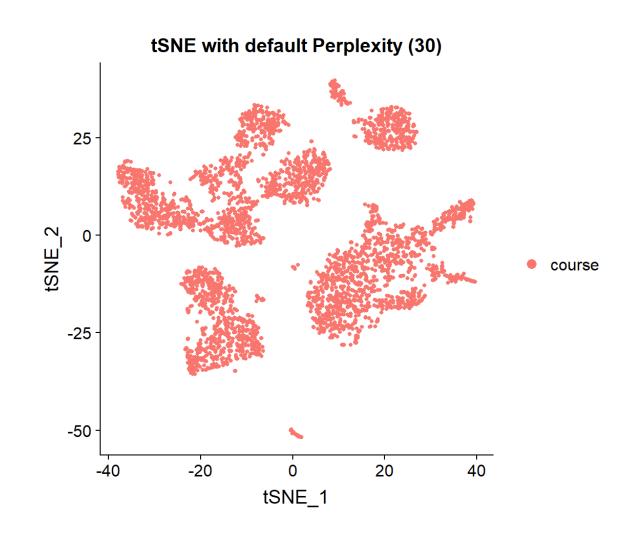

### **Dimensionality Reduction**

```
RunPCA(
     data,
     features=VariableFeatures(data)
  -> data
RunTSNE(
  data,
  dims=1:15,
  seed.use = saved.seed,
  perplexity=30
  -> data
```

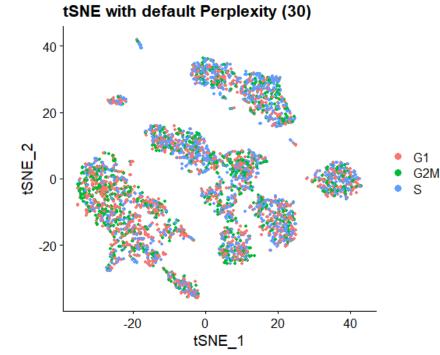

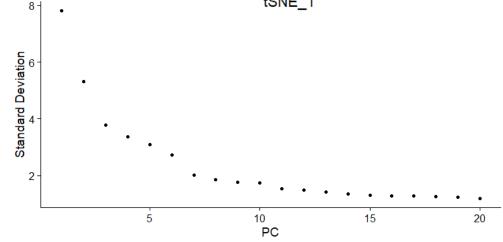

# Defining clusters

- Construct nearest neighbour graph
  - Constructed from PCA
  - Same dimensions as tSNE/UMAP
- Find clusters
  - All cells are classified
  - Graph Based (Louvain) Clustering
  - Resolution (0.01 5) defines granularity

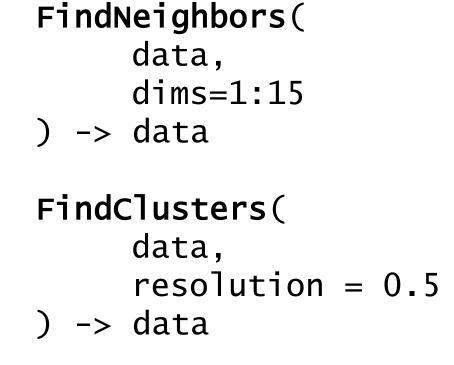

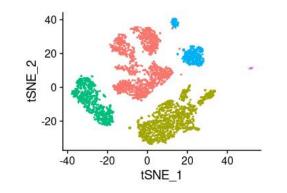

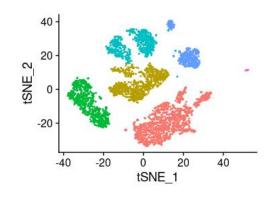

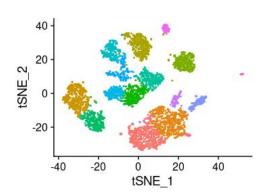

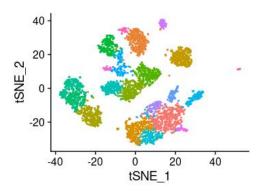

### **Comparing Properties of Clusters**

VlnPlot(data, features="nFeature\_RNA")

- We want to know that clusters are occurring because of biological changes, not technical differences
- We plot QC metrics for clusters
  - Read/Gene counts
  - Mitochondrion
  - MALAT1
- Can remove suspect clusters

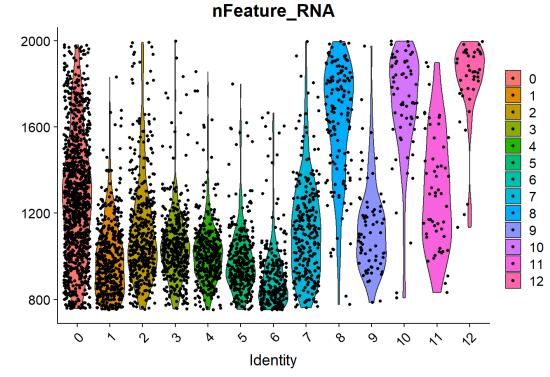

# Statistical Analysis

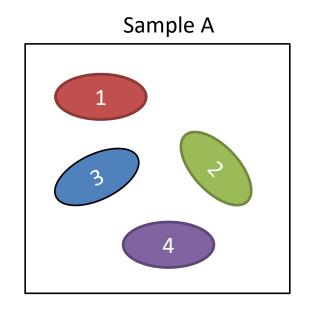

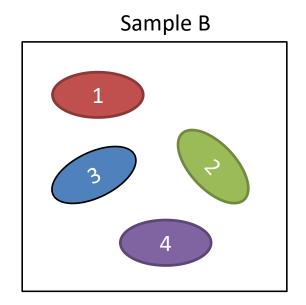

- Cluster 1 vs Clusters [2,3,4]
- Cluster 1 vs Cluster 3

Cluster A1 vs Cluster B1

#### Statistical analysis of differences between clusters

- Non-parametric
  - Wilcox rank sum test
- Parametric
  - T-test
  - Negative binomial (eg DESeq)

- Classification
  - ROC analysis
- Specialised
  - MAST

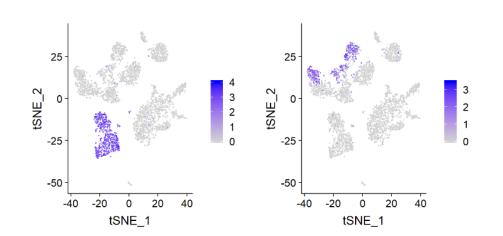

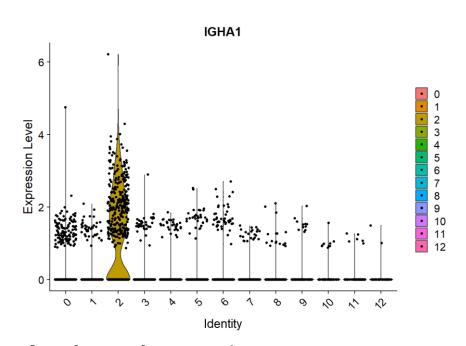

```
FindMarkers(
    data,
    ident.1 = 2,
    ident.2 = 6,
    test.use = "roc",
    only.pos = TRUE
)
```

#### **BMC Bioinformatics**

#### **RESEARCH ARTICLE**

**Open Access** 

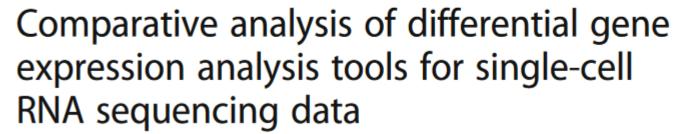

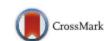

Tianyu Wang<sup>1</sup>, Boyang Li<sup>2</sup>, Craig E. Nelson<sup>3</sup> and Sheida Nabavi<sup>4\*</sup>

**Conclusions:** In general, agreement among the tools in calling DE genes is not high. There is a trade-off between true-positive rates and the precision of calling DE genes. Methods with higher true positive rates tend to show low precision due to their introducing false positives, whereas methods with high precision show low true positive rates due to identifying few DE genes. We observed that current methods designed for scRNAseq data do not tend to show better performance compared to methods designed for bulk RNAseq

## Automated Cell Assignment

- Can automatically assign cell identities to clusters
- Need a source of marker genes
  - Result of a previous run/experiment
  - Publicly available data
  - Biggest hurdle
- Many packages to do this
  - We use SCINA in the exercise

Abdelaal *et al. Genome Biology* (2019) 20:19 https://doi.org/10.1186/s13059-019-1795-z

Genome Biology

#### RESEARCH

Open Access

A comparison of automatic cell identification methods for single-cell RNA sequencing data

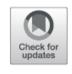

Tamim Abdelaal<sup>1,2†</sup>, Lieke Michielsen<sup>1,2†</sup>, Davy Cats<sup>3</sup>, Dylan Hoogduin<sup>3</sup>, Hailiang Mei<sup>3</sup>, Marcel J. T. Reinders<sup>1,2</sup> and Ahmed Mahfouz<sup>1,2\*</sup>

### Integrating Multiple Runs

 When multiple runs are combined (eg Unstim and Stim), the batch differences between the runs can overwhelm the biological differences

 Raw comparisons can therefore miss changes between what are actually matched subgroups

#### Raw merged runs

Two PBMC populations run at different times

 tSNE spread coloured by library

Little to no overlap between cell populations

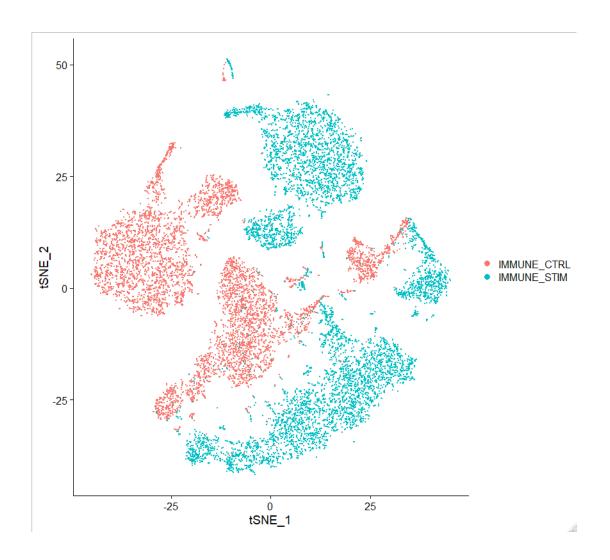

#### **Anchoring Runs**

Method to try to re-align different runs

Uses mutual nearest neighbour searches between runs to pair up cells

Uses pairs to align the dimension reduction plots

# **Anchoring Runs**

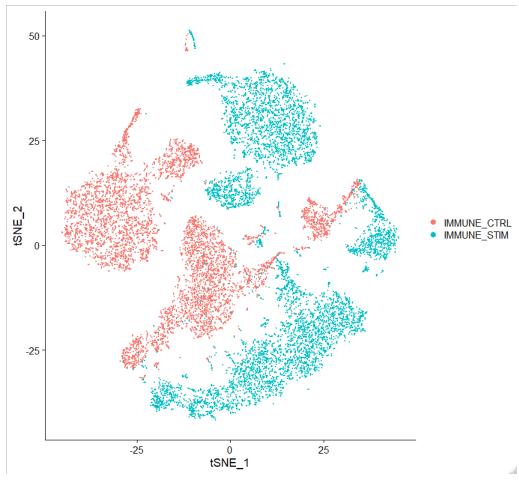

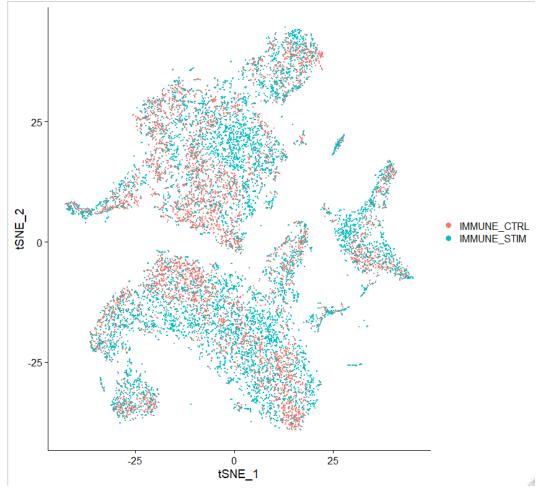

Raw

Anchored

# Over-Anchoring

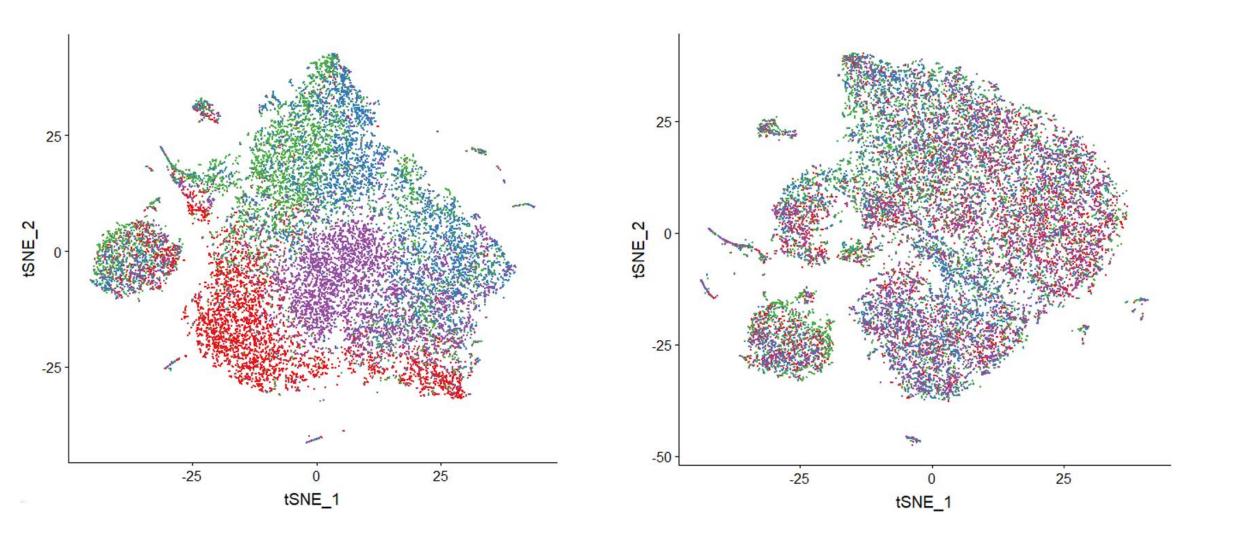

Exercise – Using Seurat to analyse 10X data

#### Which factors matter?

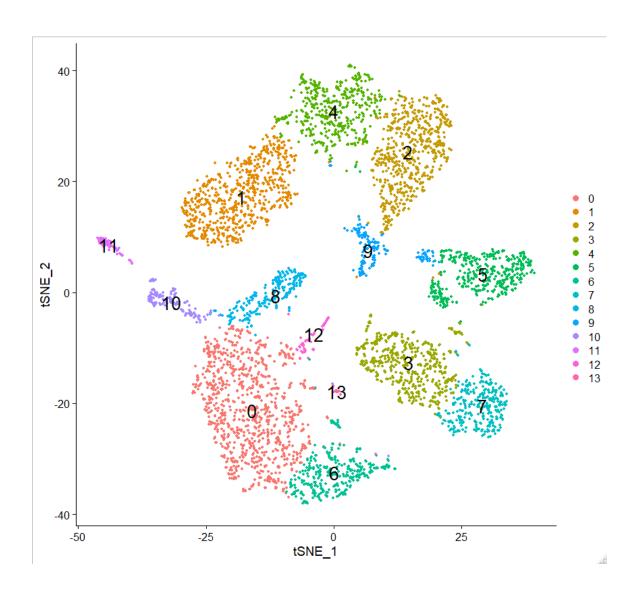

```
run.seurat.analysis <- function (</pre>
 data,
 number.of.genes.min = 200,
 number.of.genes.max = 2500,
 percent.mito = 100,
 percent.ribo = 100,
 normalise.method = "LogNormalize",
 number.variable.features = 2000,
 apply.scaling = TRUE,
 pcs.to.keep = 10,
 cluster.resolution = 0.5,
  remove.mito = FALSE,
  remove.ribo = FALSE) {
```

# Cluster Properties - Cluster Sizes

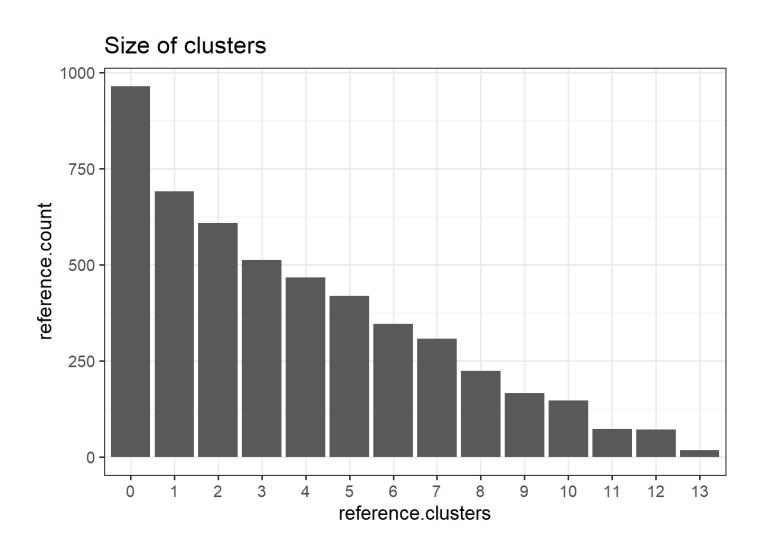

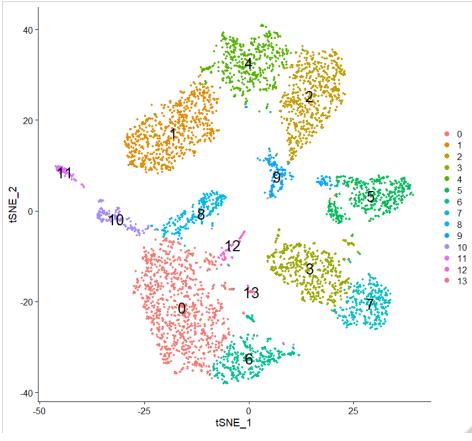

# Cluster Properties – Reads per cell

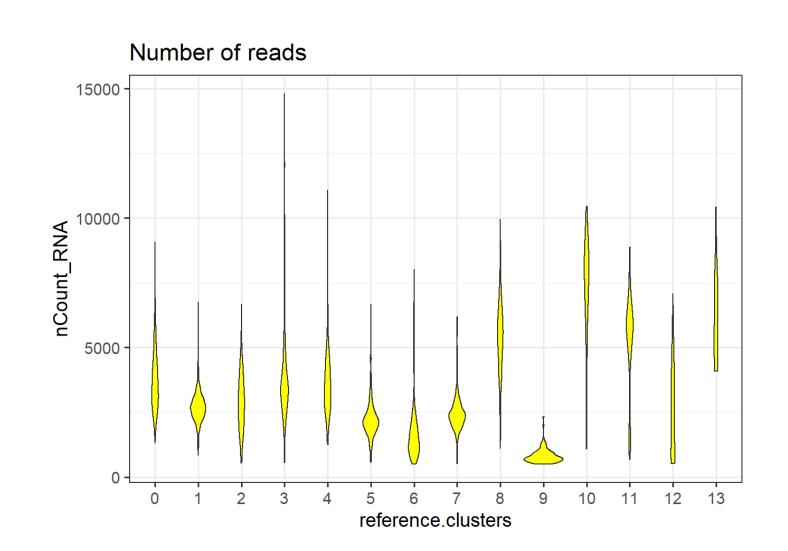

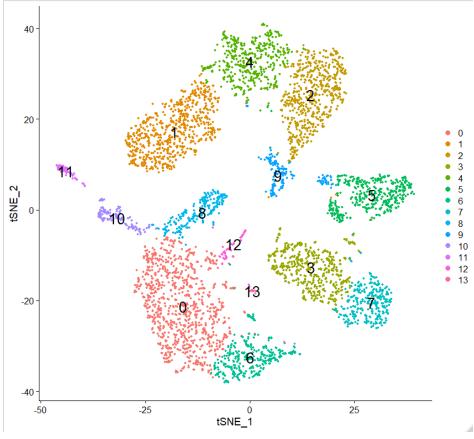

# Cluster Properties – Genes per cell

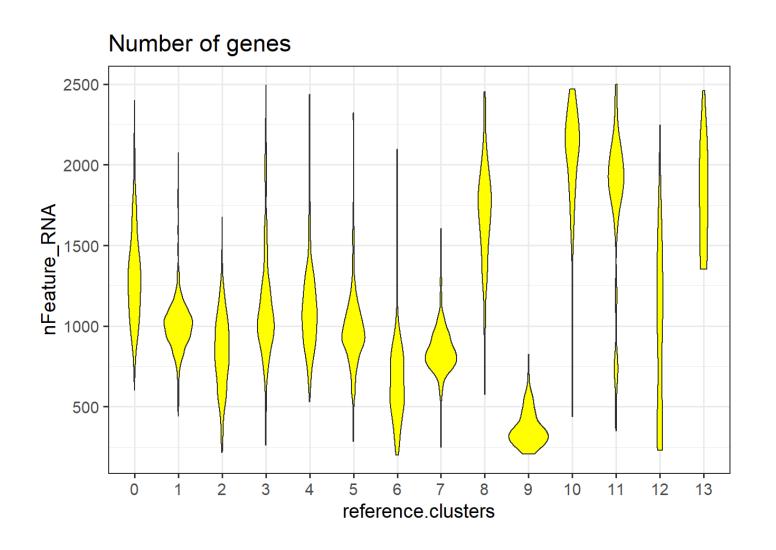

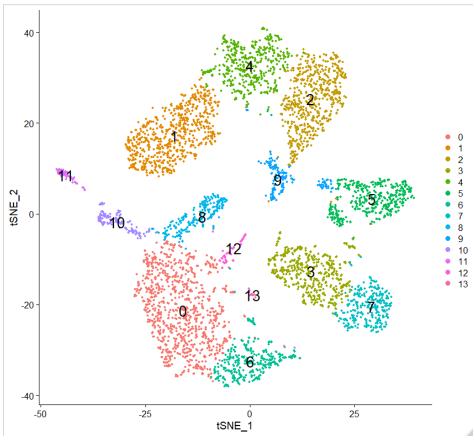

### Cluster Properties – Amount of MT

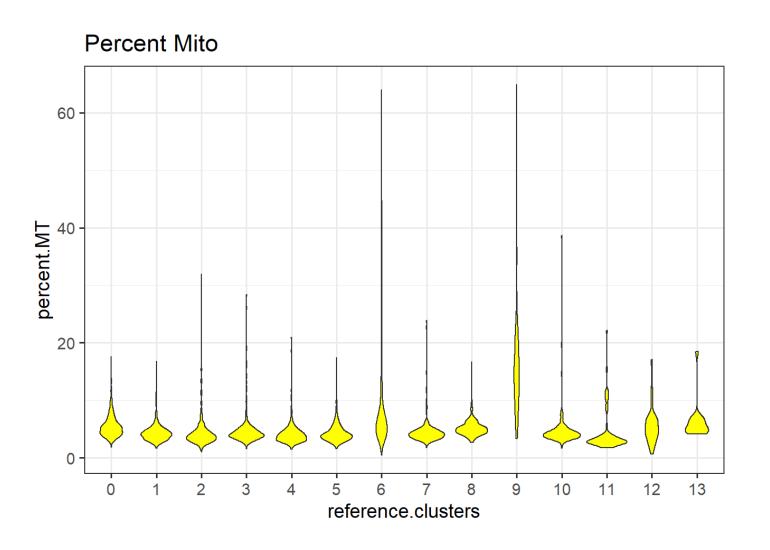

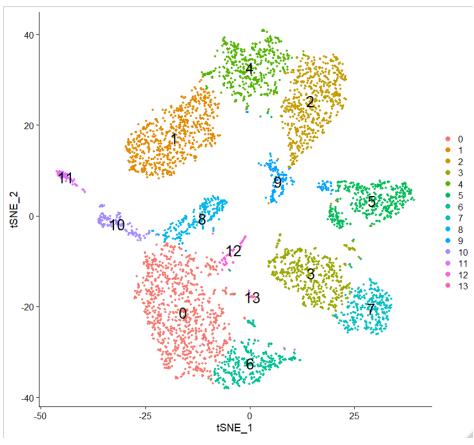

#### Cluster Properties – Amount of Ribosomal

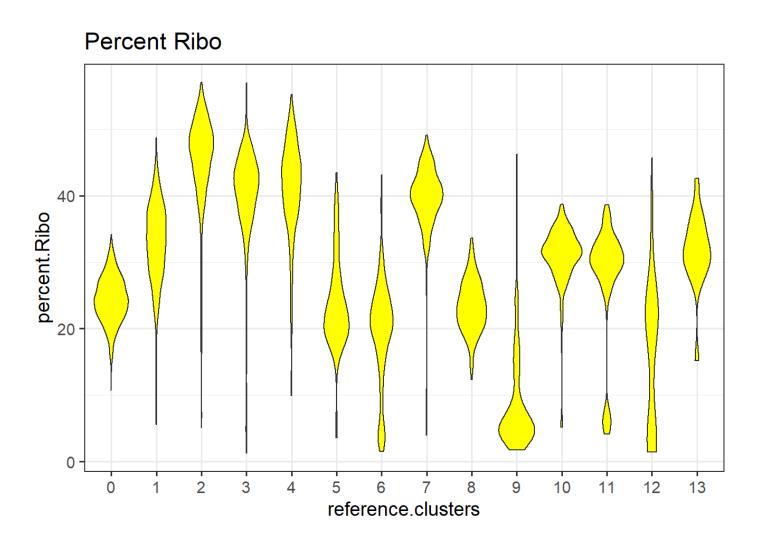

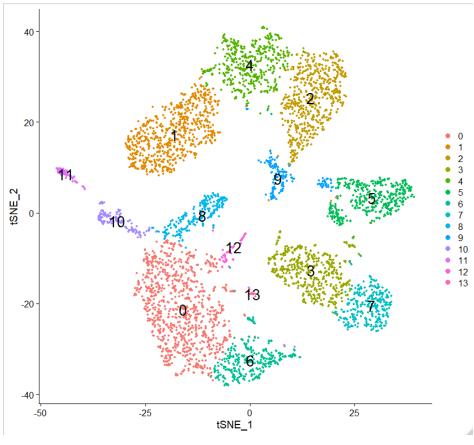

# Varying Parameters – Min Genes per Cell (200)

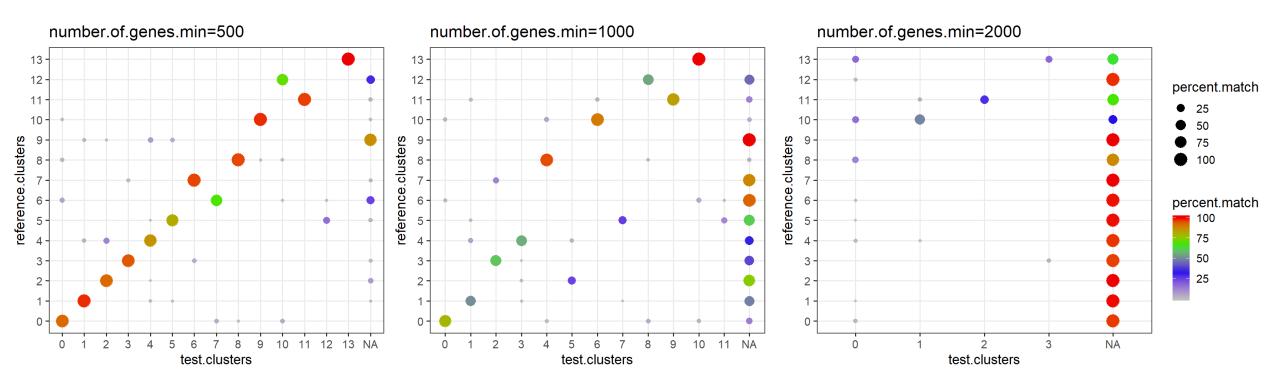

#### Varying Parameters – Max Genes per Cell (2500)

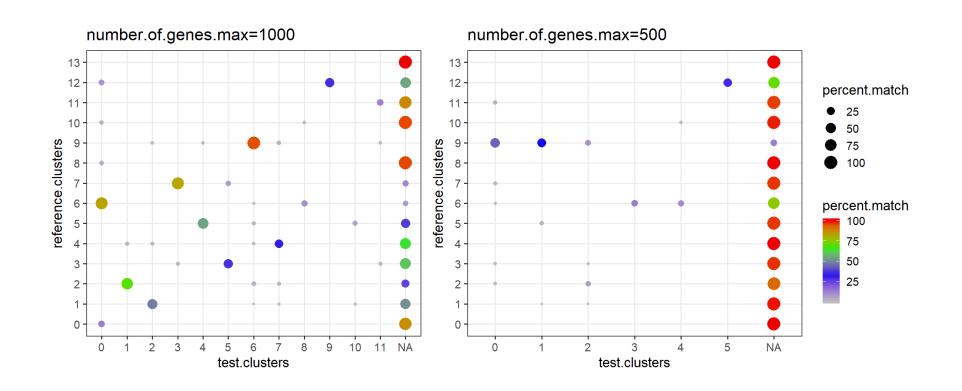

# Varying Parameters – Ribo Removal (100)

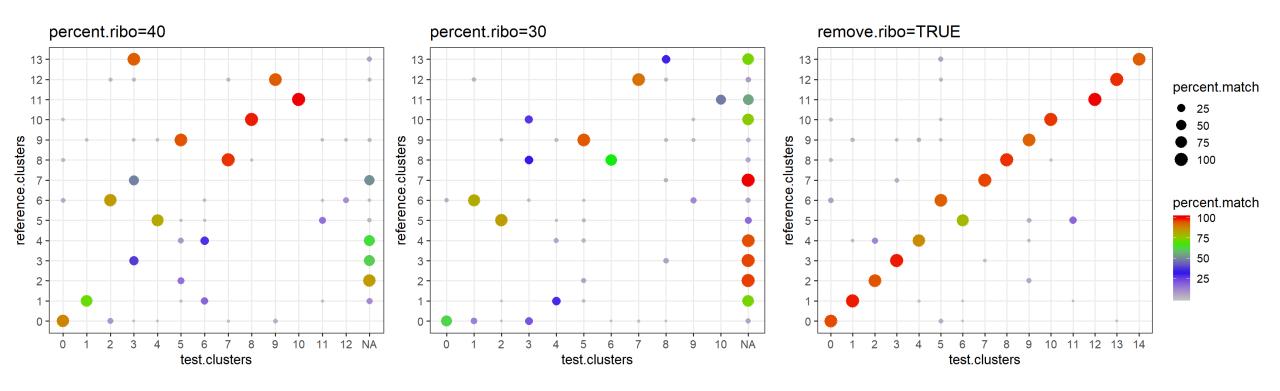

# Varying Parameters – Variable Features (2000)

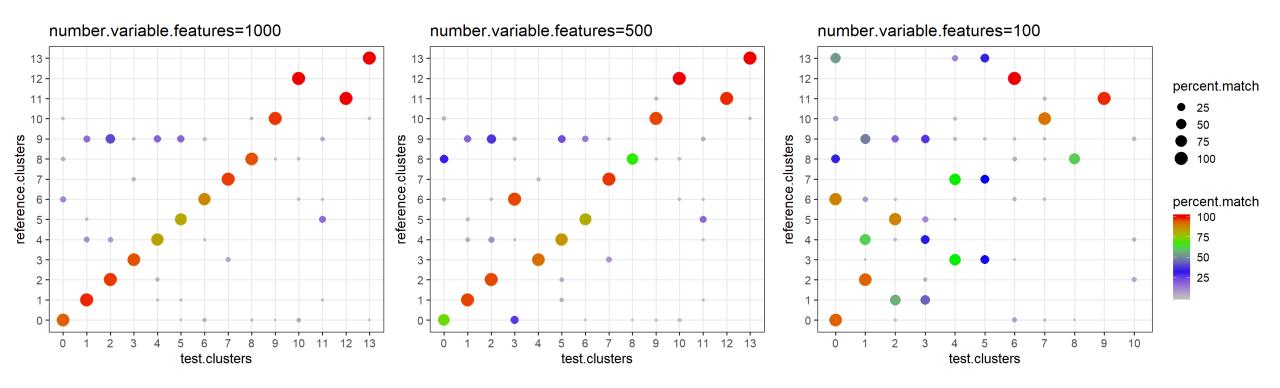

#### Varying Parameters – Normalisation (Log Norm)

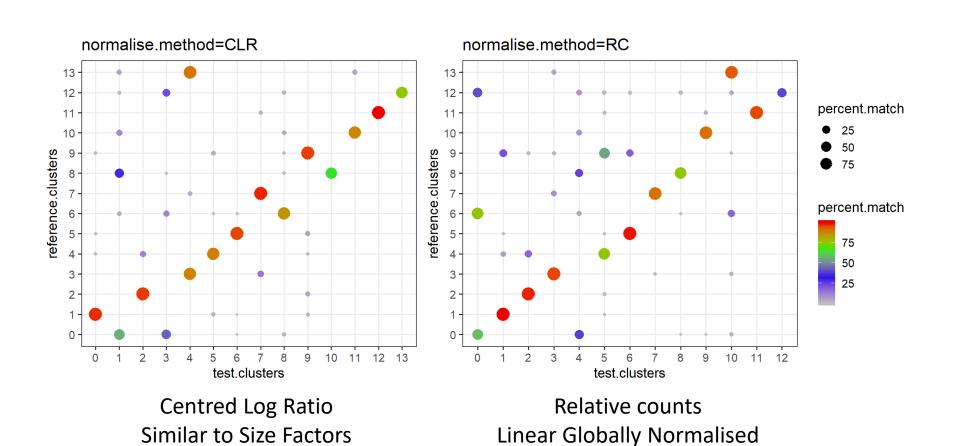

### Varying Parameters – Apply Scaling (TRUE)

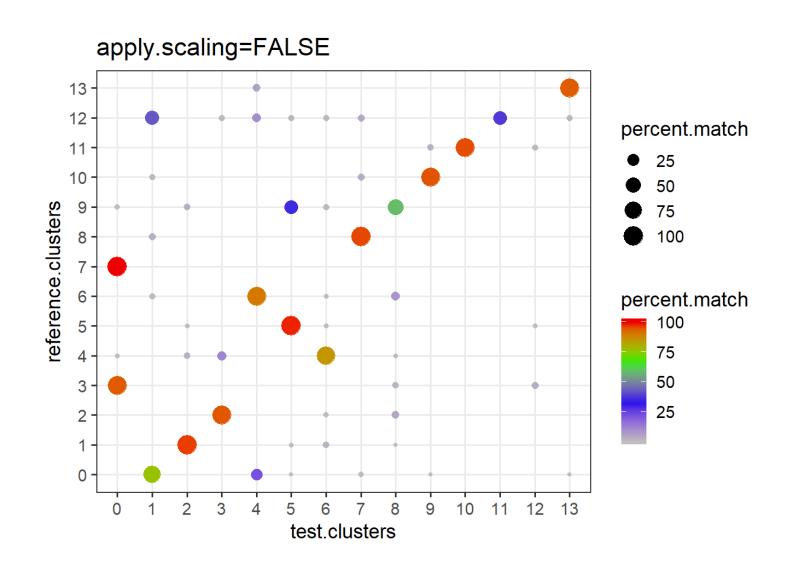

# Varying Parameters – PCs to keep (10)

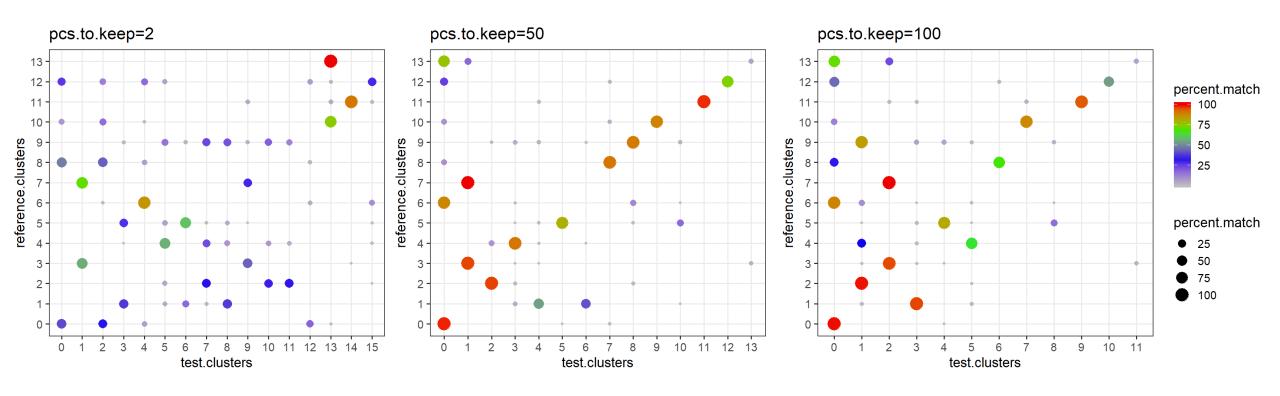

# Varying Parameters – Cluster Resolution (0.5)

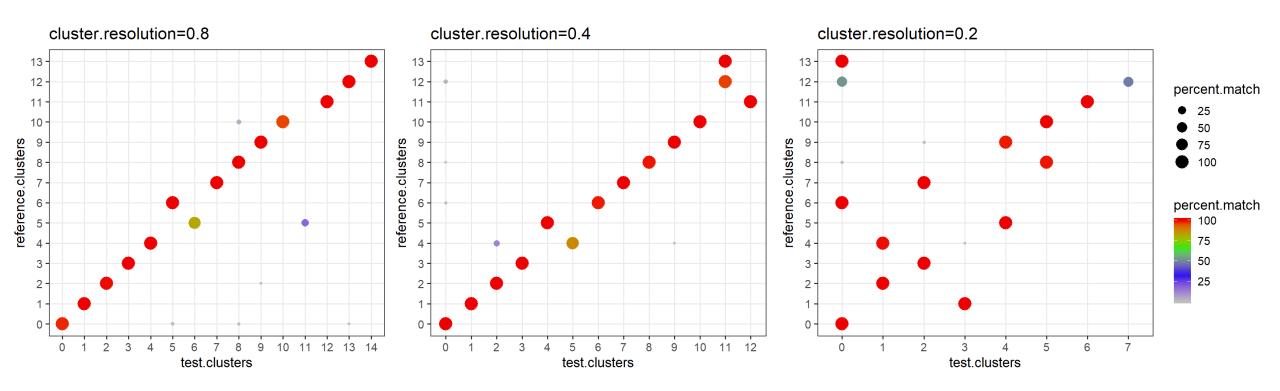